# etlab Security Visibility

### **Automatic Discovery of Malicious Websites in NOD**

**Yang Xu Jingyu Bao Litao Wu**

## About Us

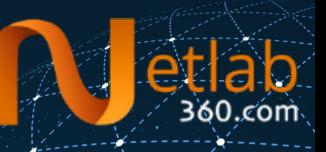

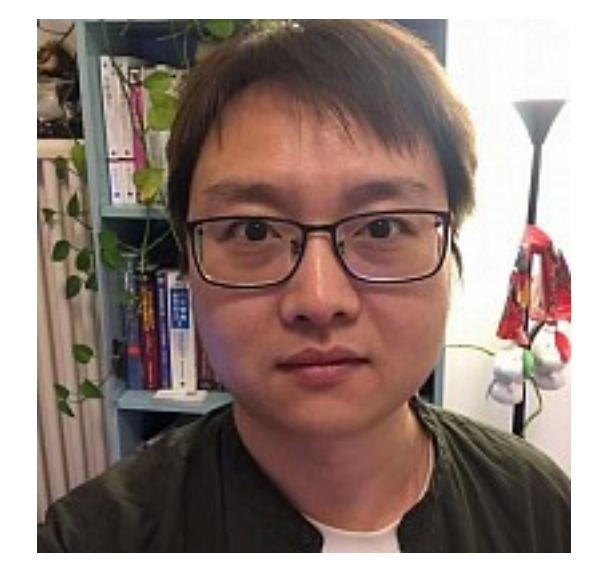

**Yang Xu**  xuy1202@gmail.com @xuy1202

**Jingyu Bao**  baojy7@gmail.com @ba0jy7

**Litao Wu**  litao3rd@gmail.com @litao3rd

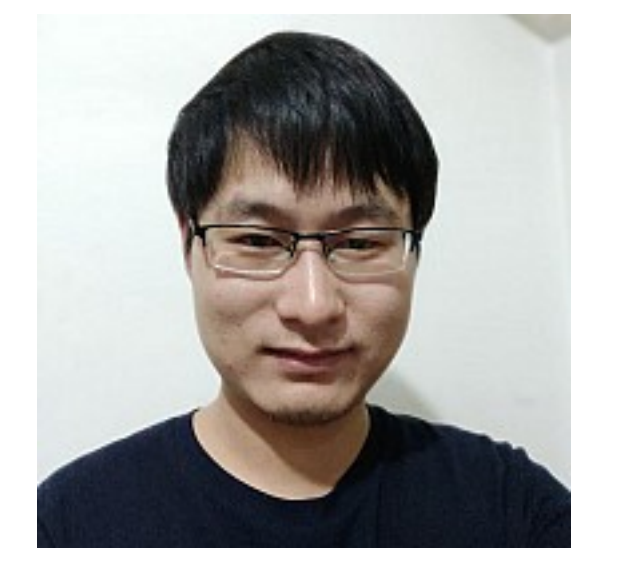

## About Netlab

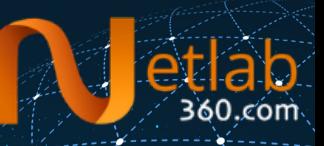

https://netlab.360.com

https://passivedns.cn

https://ddosmon.net

https://scan.netlab.360.com

https://blog.netlab.360.com/

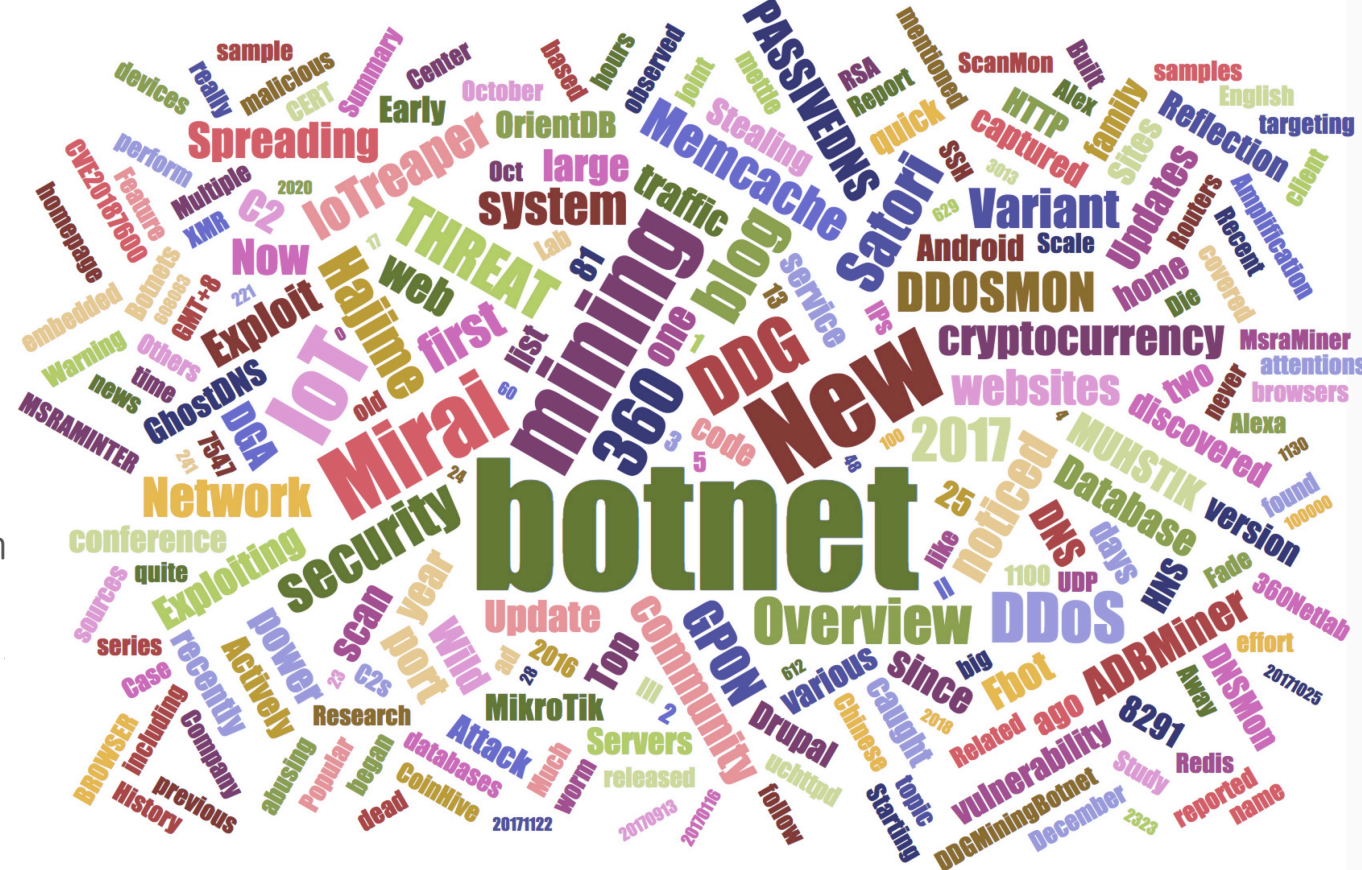

# What's NOD

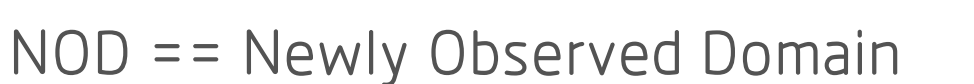

History domain set: 30B+ (since 2014)

Daily active host(FQDN): 100M+

Daily active domain(SLD): 40M+

Newly observed domain(SLD): ~200K/per day

# Block NOD or Not

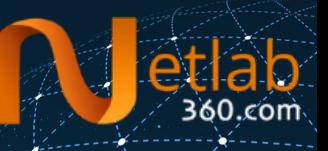

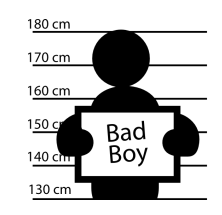

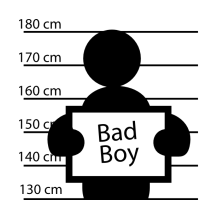

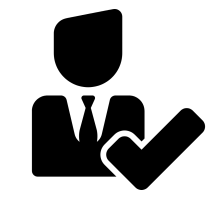

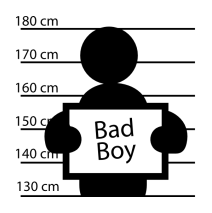

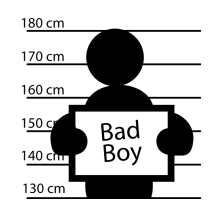

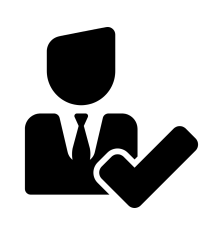

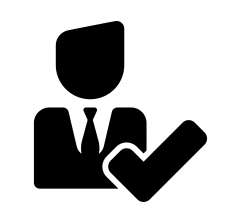

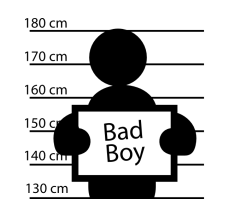

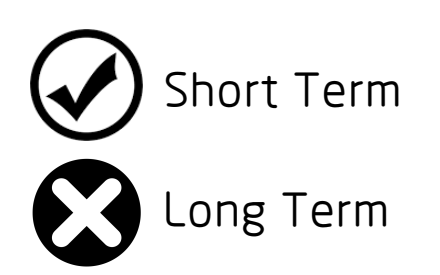

# Block NOD or Not

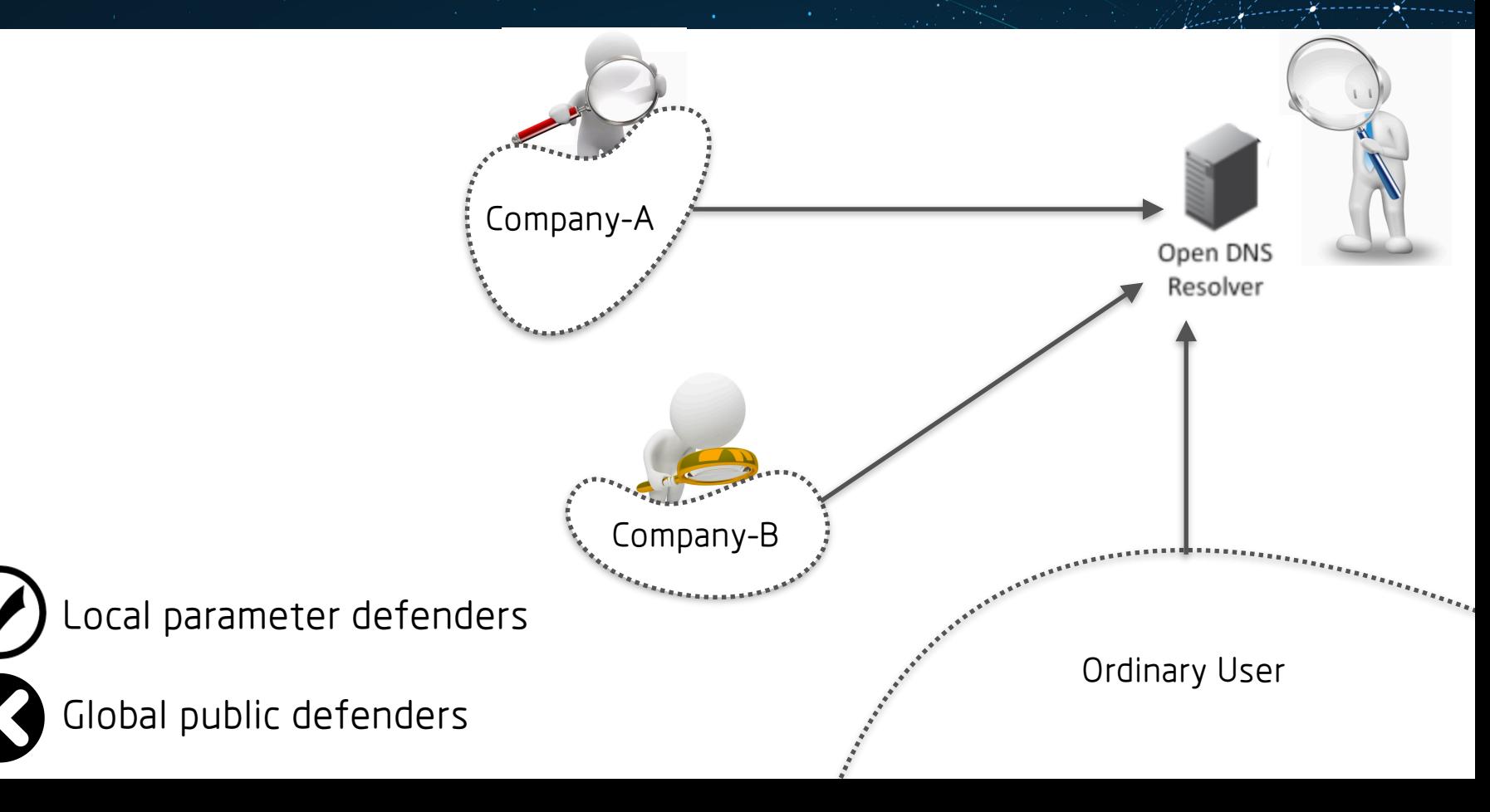

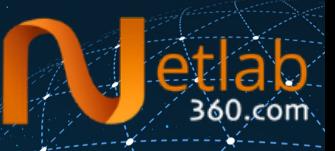

#### Automatic discovery of malicious websites in NOD

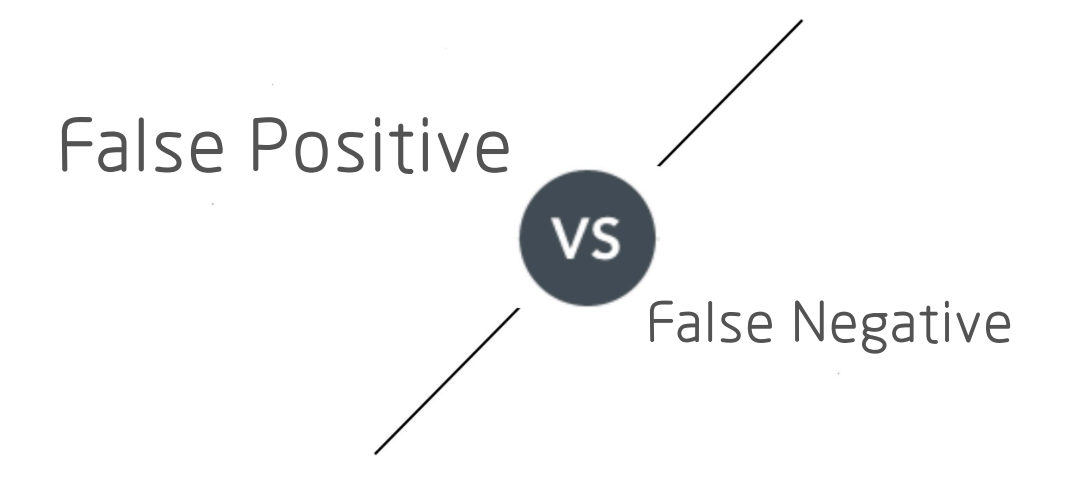

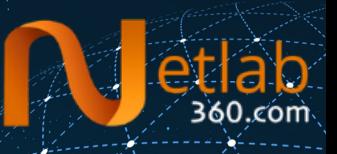

- If page text.contain any(["fxxk", "thrxxsom", ... ]): Website.tag = "porn"
- If page text.contain any(["casino", "gamble", ...]): website.tag = "gambling"

……

# How - Keyword Matching

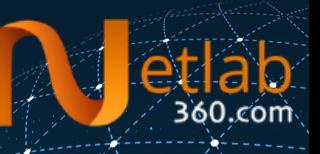

Problems:

- 1. some malicious website do NOT contain useful keywords in their main page
- 2. malicious web-sites use Lazy Loading / User Click / … to avoid crawling
- 3. malicious web-sites use Invalid Padding / Text Confusion / … to avoid detection
- 4. language barrier: Chinese / English / Japanese / …
- 5. keywords unable to enumerate, need continually operate

6. ……

# How - Keyi's rd Matching

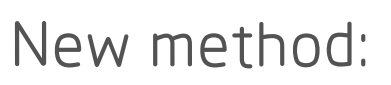

1. stable?

2. auto?

3. manual?

4. ……

# One Feature

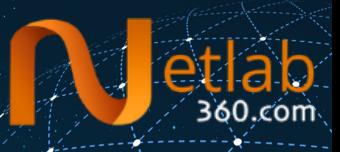

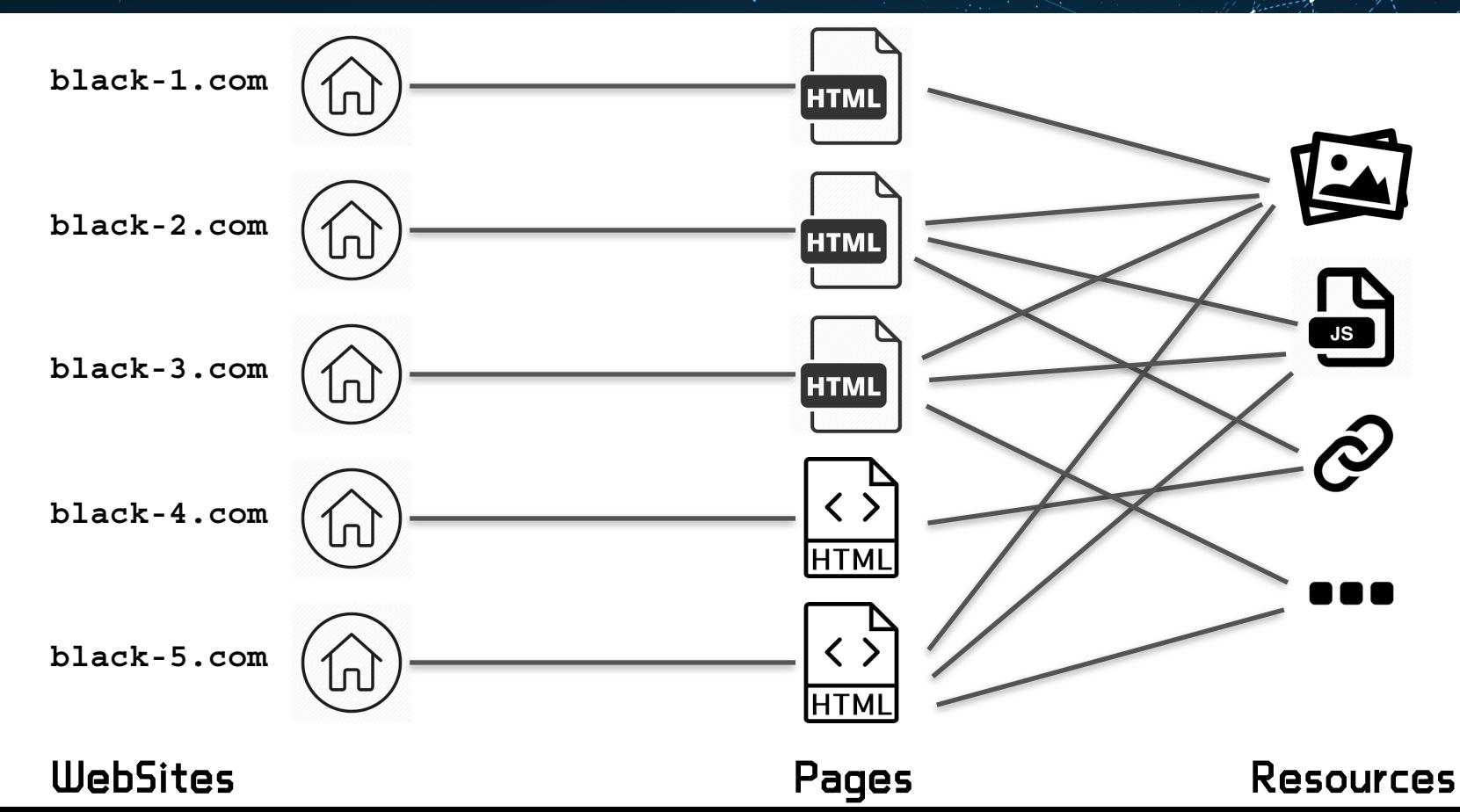

# Malicious Resource: Hosting IP

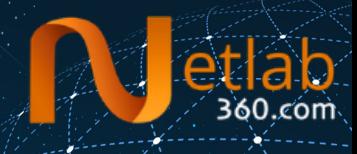

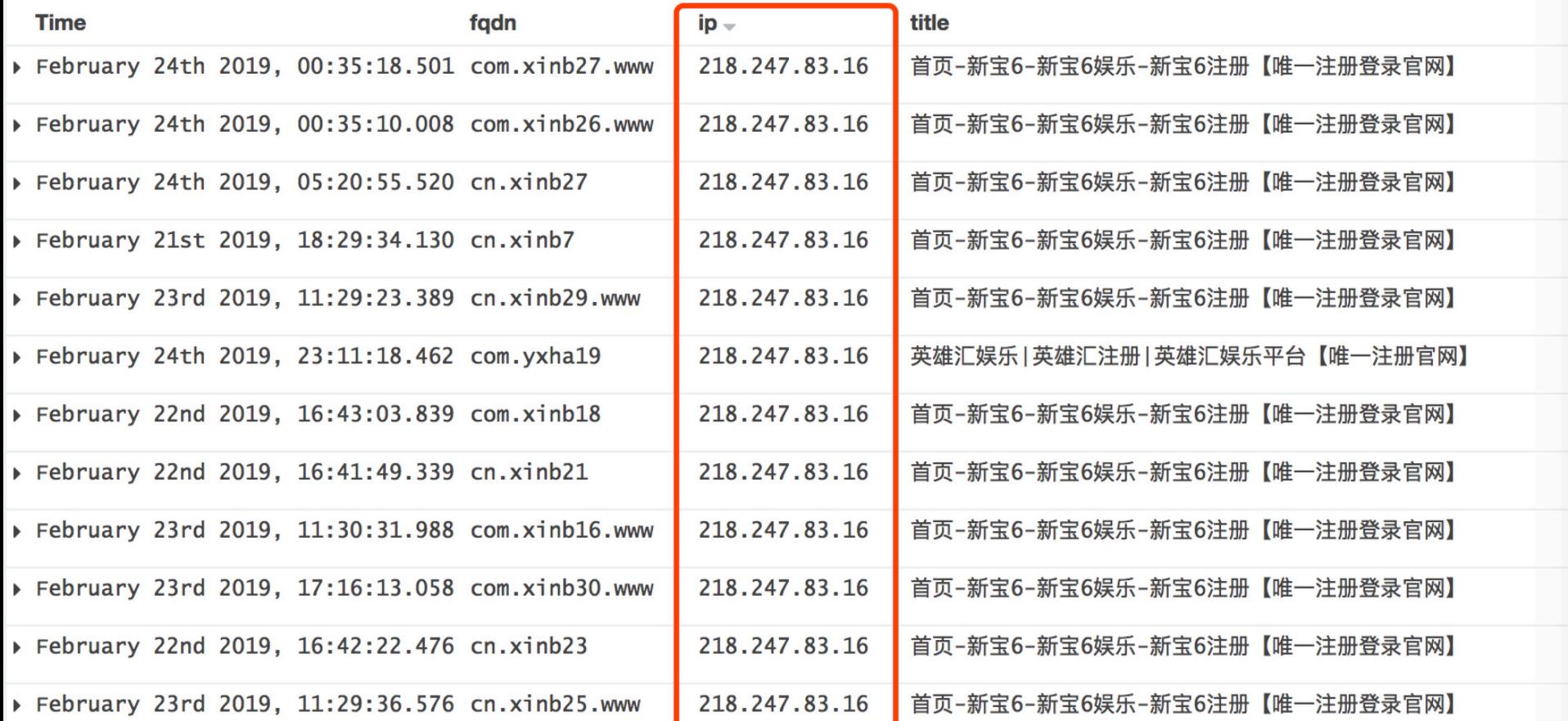

### Malicious Resource: Pictures

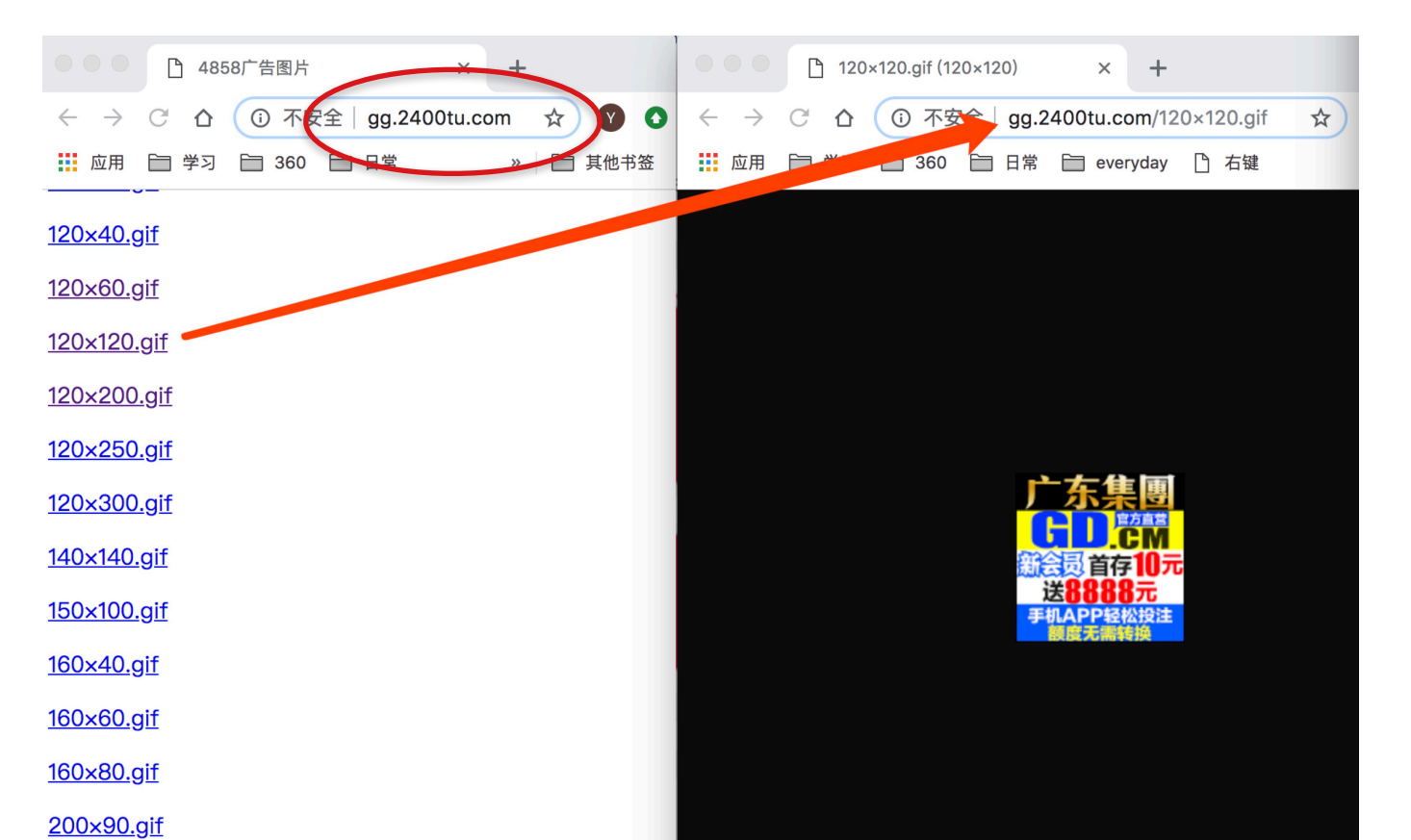

360.com

# Malicious Resource: Pictures

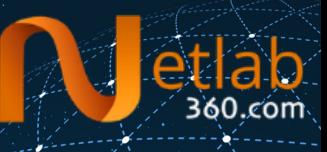

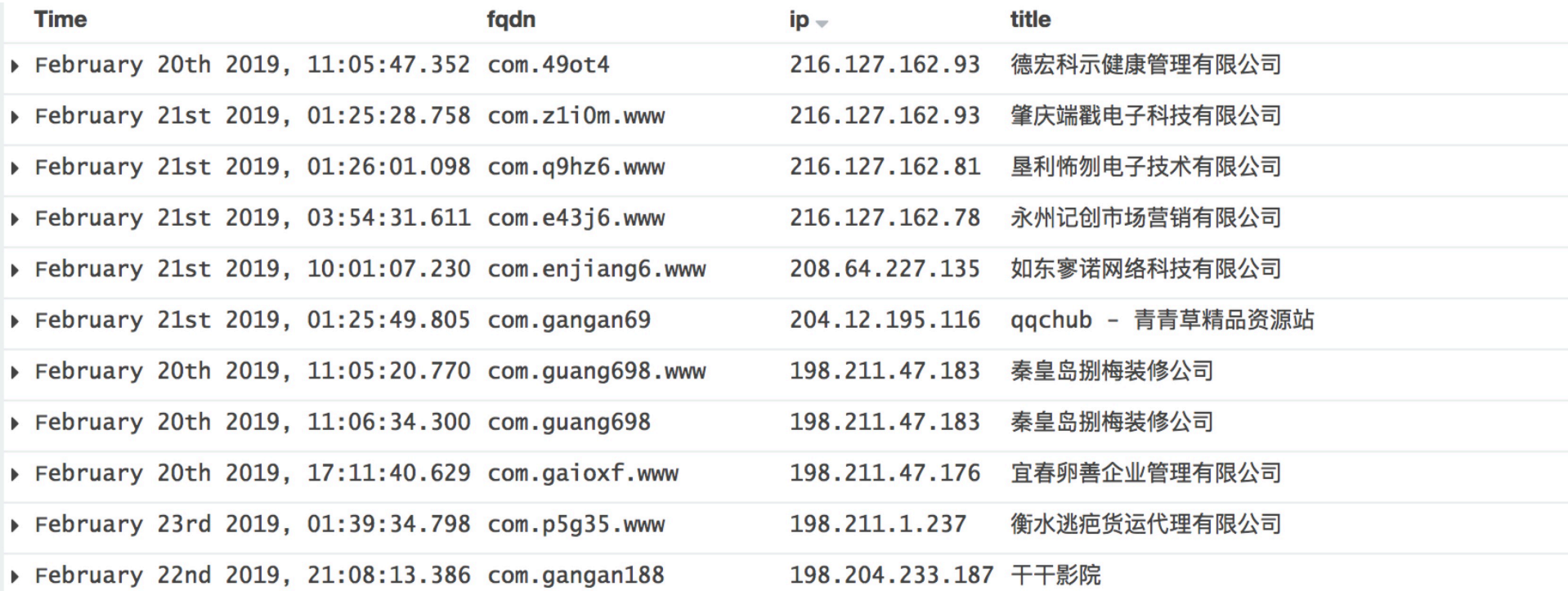

# Malicious Resource: Special JS scripts

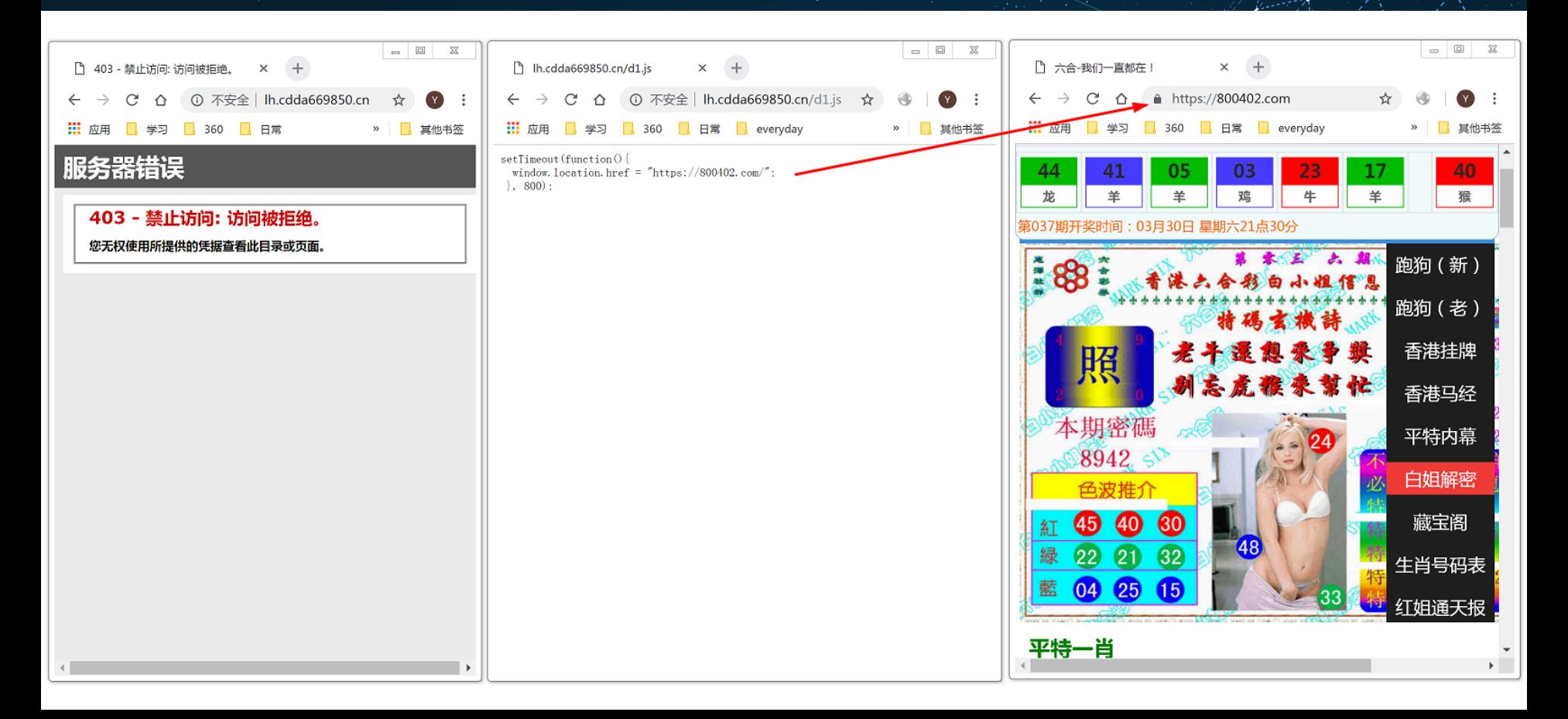

360.com

# Malicious Resource: Special JS scripts

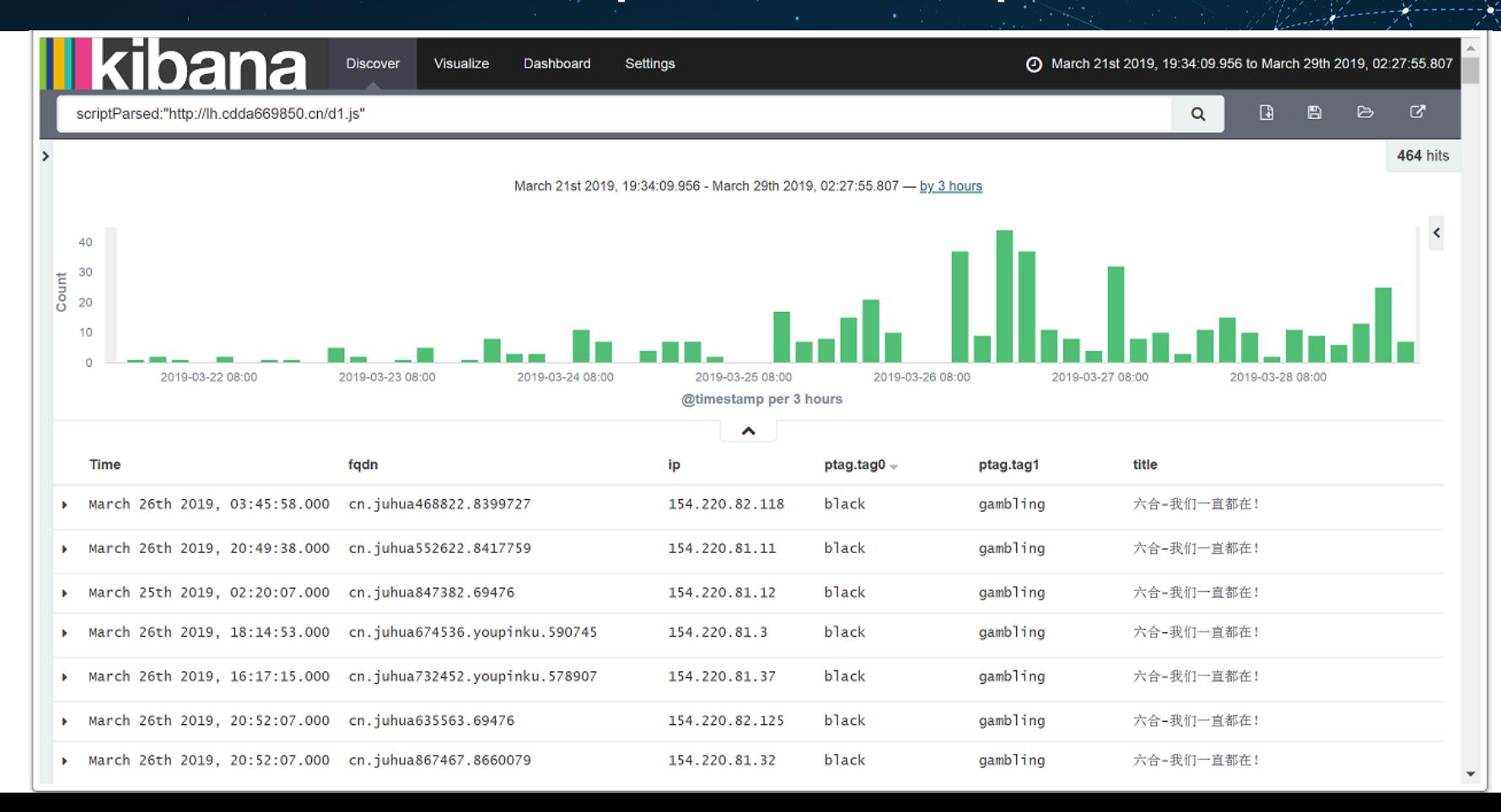

# How - Various kinds of Resources

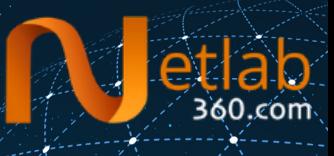

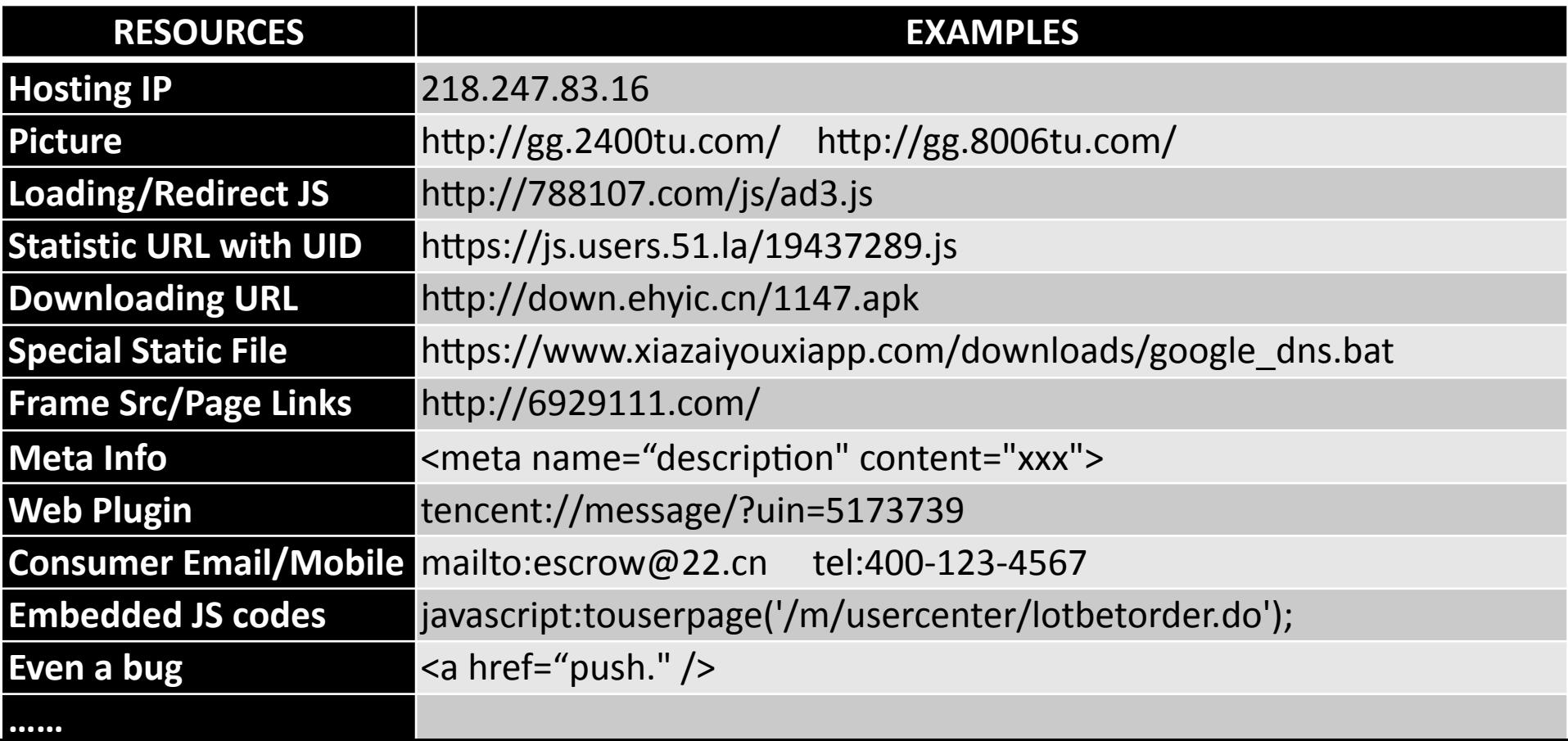

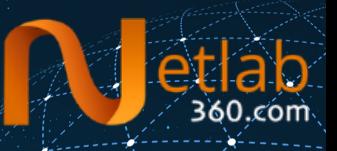

#### Automatic discovery of malicious websites in NOD

**BY** 

#### Automatically discover malicious resources used by malicious websites

#### **example.com**

- frames: [F1, F2, … ]
- links: [L1, L2, … ]
- scripts: [S1, S2, … ]
- Pictures: [P1, P2, … ]
- Others: [O1, O2, … ]

#### **example.com**

F1, F2, …, L1, L2, …, S1, S2, …, P1, P2, …, O1, O2, …

# Step-1: Build seeds

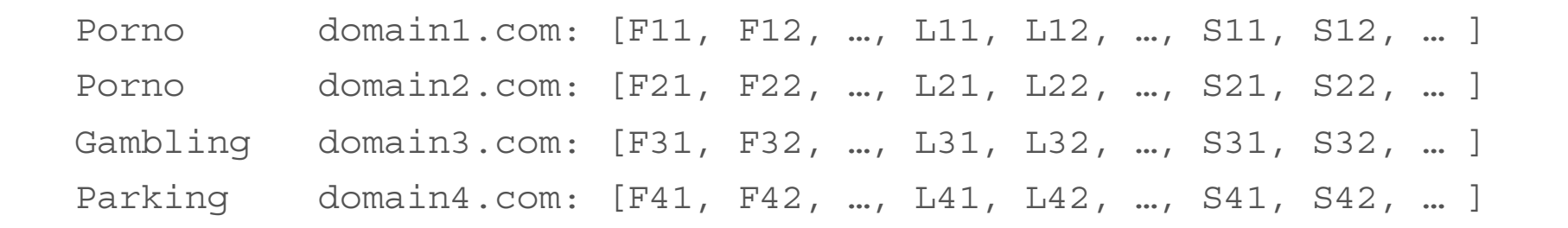

Prono: [ F11, F12, …, L11, L12, …, S11, S12, …, F21, F22, …, L21, L22, …, S21, S22, … ]

Gamling: [ F31, F32, …, L31, L32, …, S31, S32, … ]

Parking: [ F41, F42, …, L41, L42, …, S41, S42, … ]

# Step-2: TF-IDF

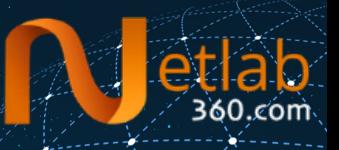

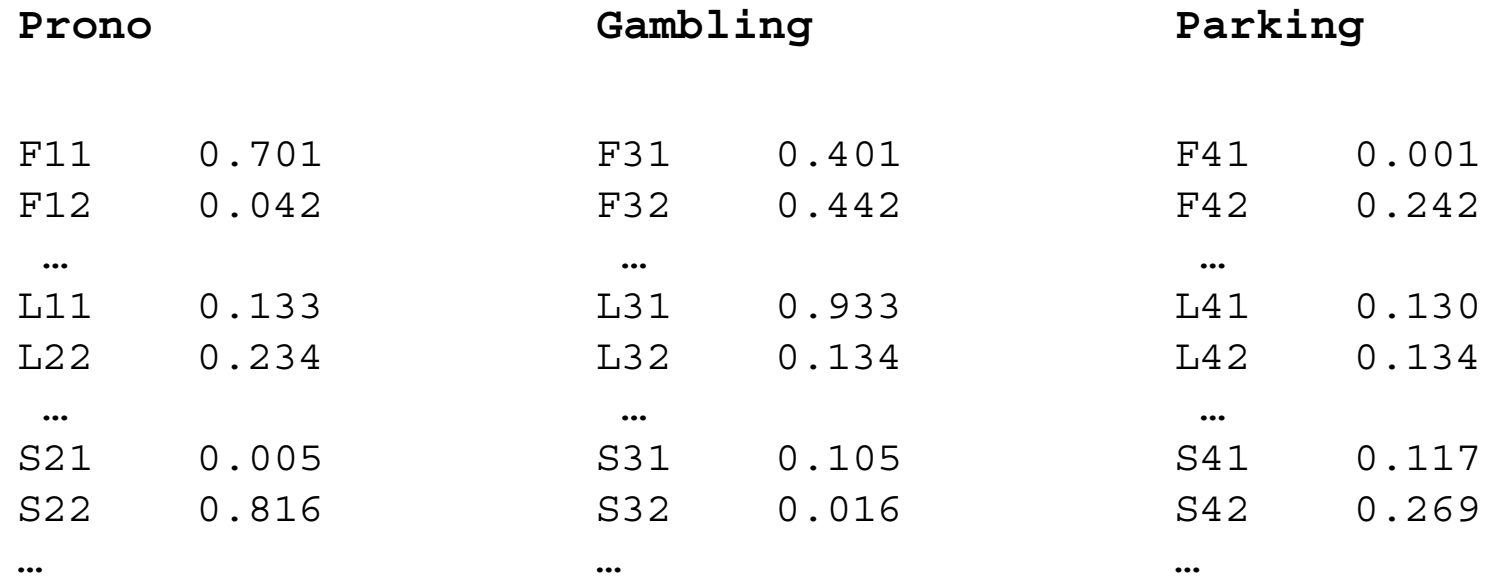

# Step-3: Malicious Resources Selection

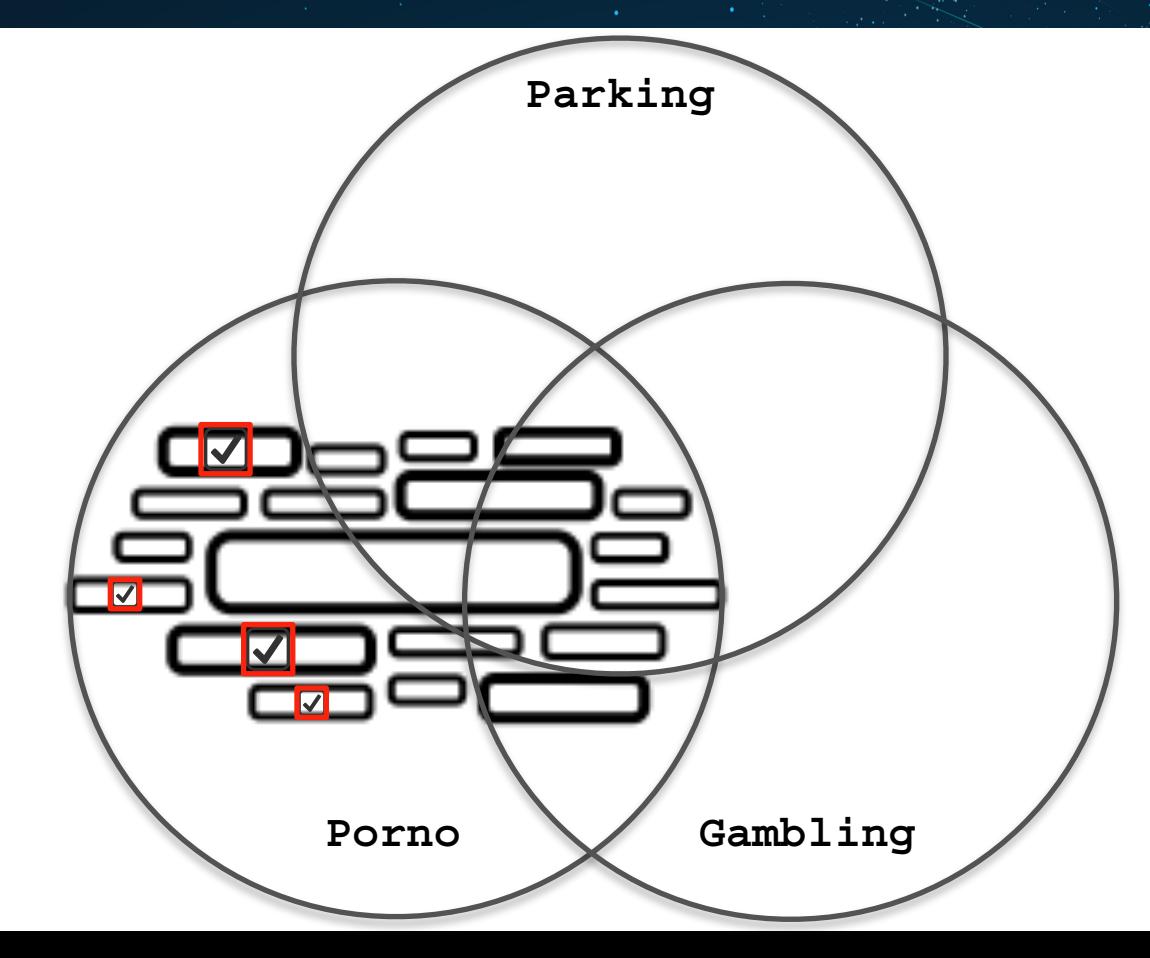

cóm

# Step-4: Manual verification

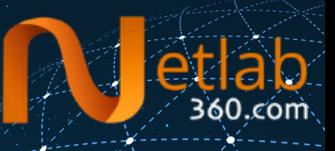

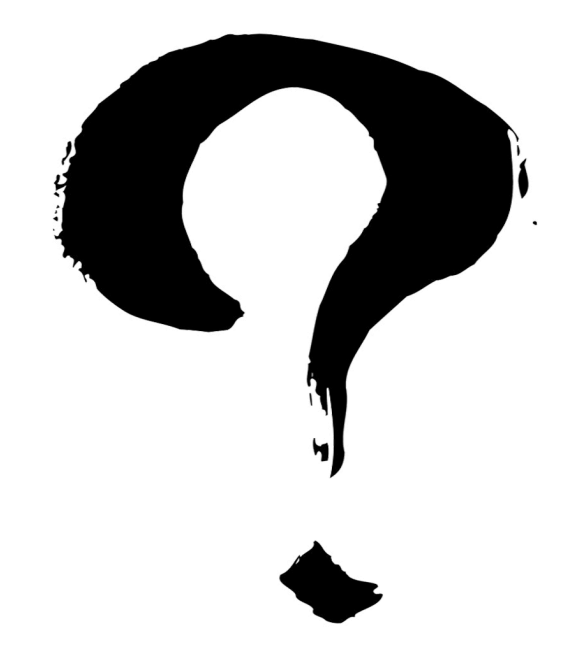

# Step-5: Iteration

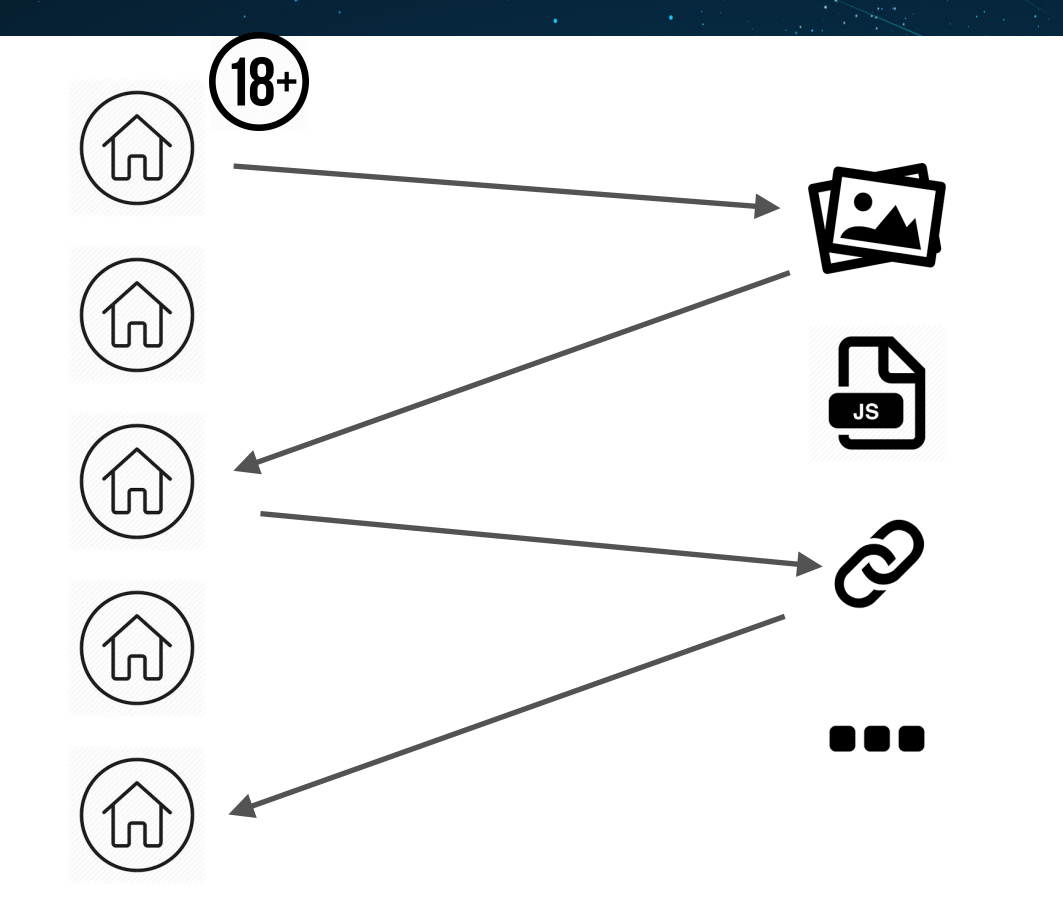

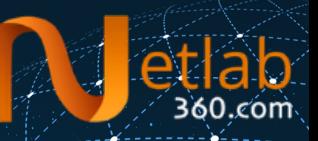

# All In One

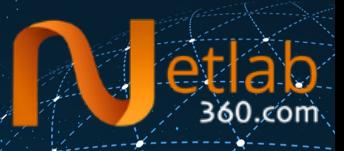

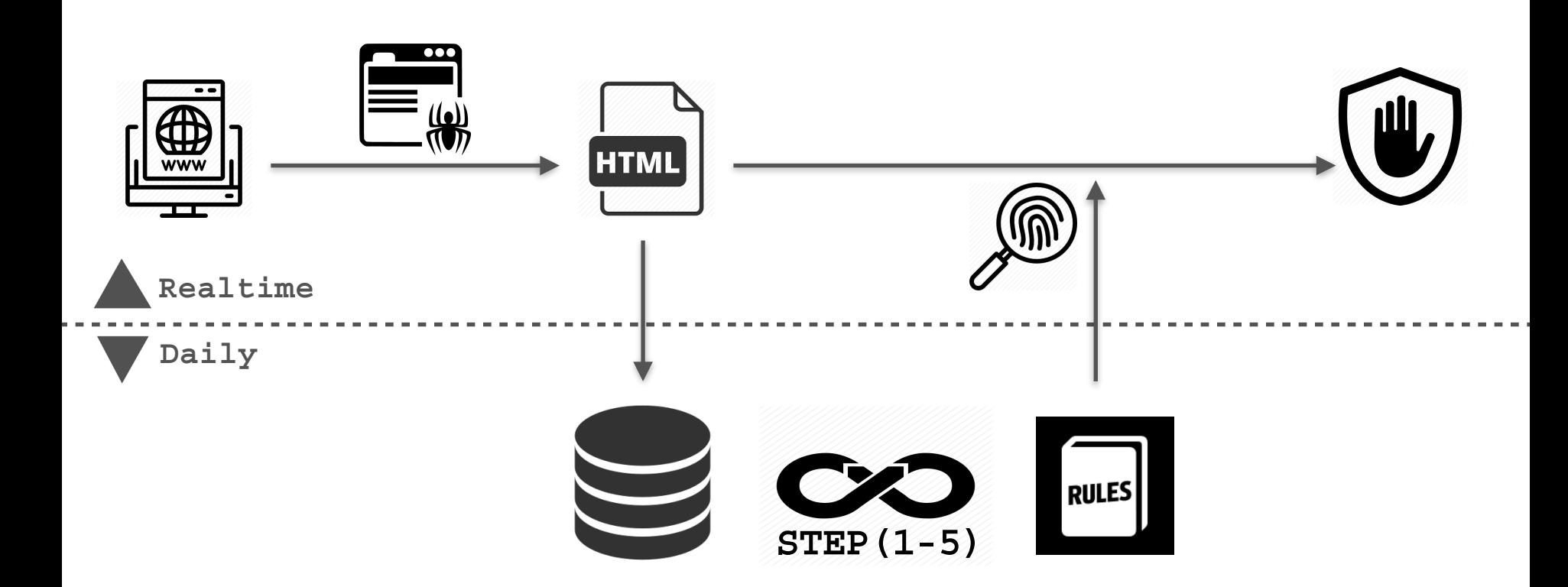

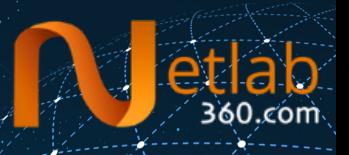

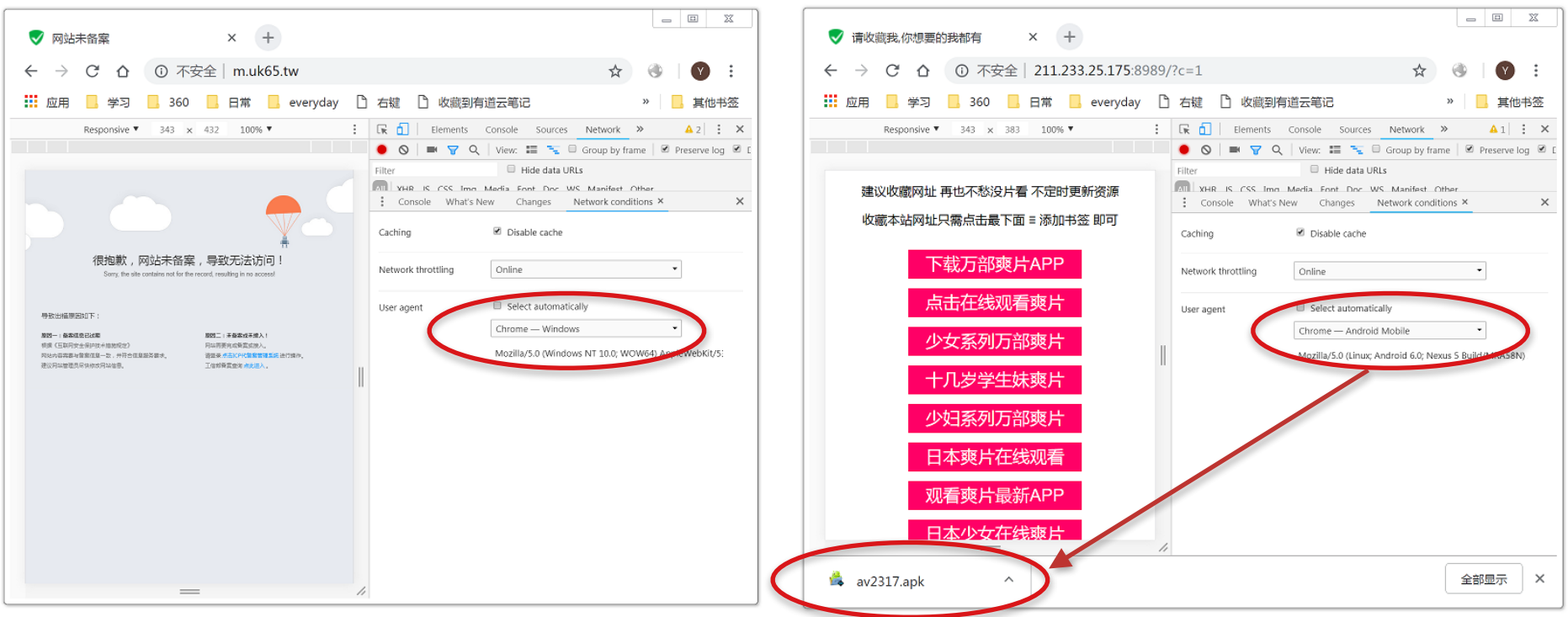

### Tips.2: chrome-headless: script hash

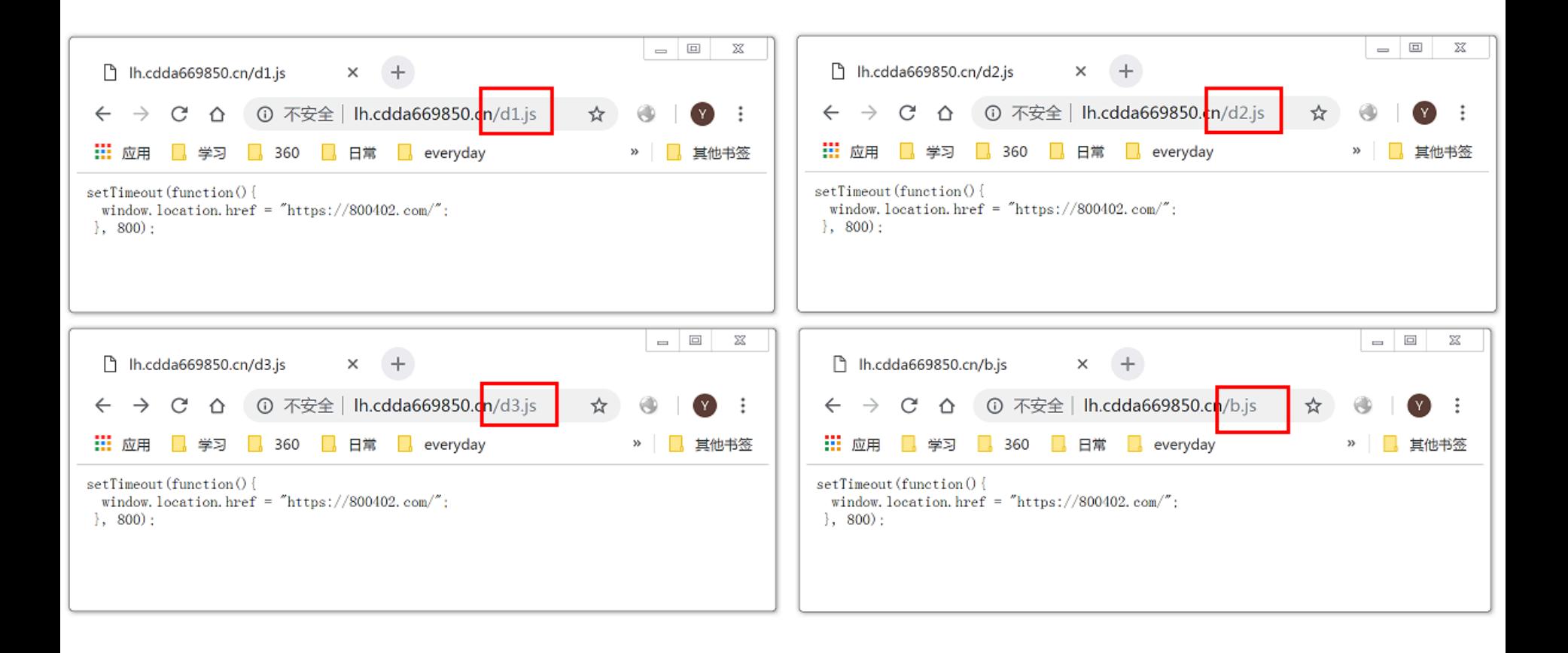

## Tips.2: chrome-headless: script hash

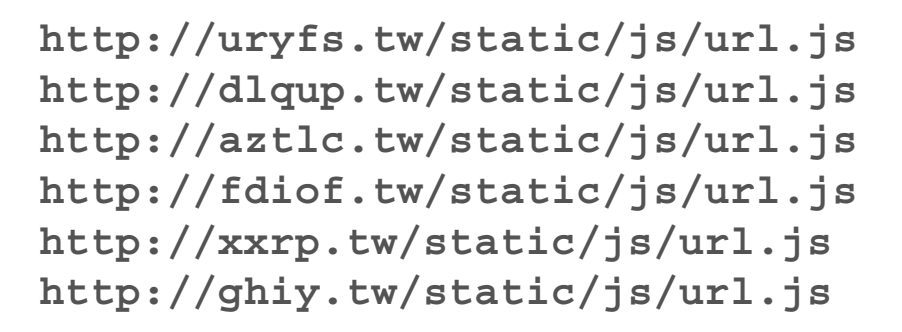

#### 340d1751873689925dae865ba015ba9b6e181567

# Tips.2: chrome-headless: script hash

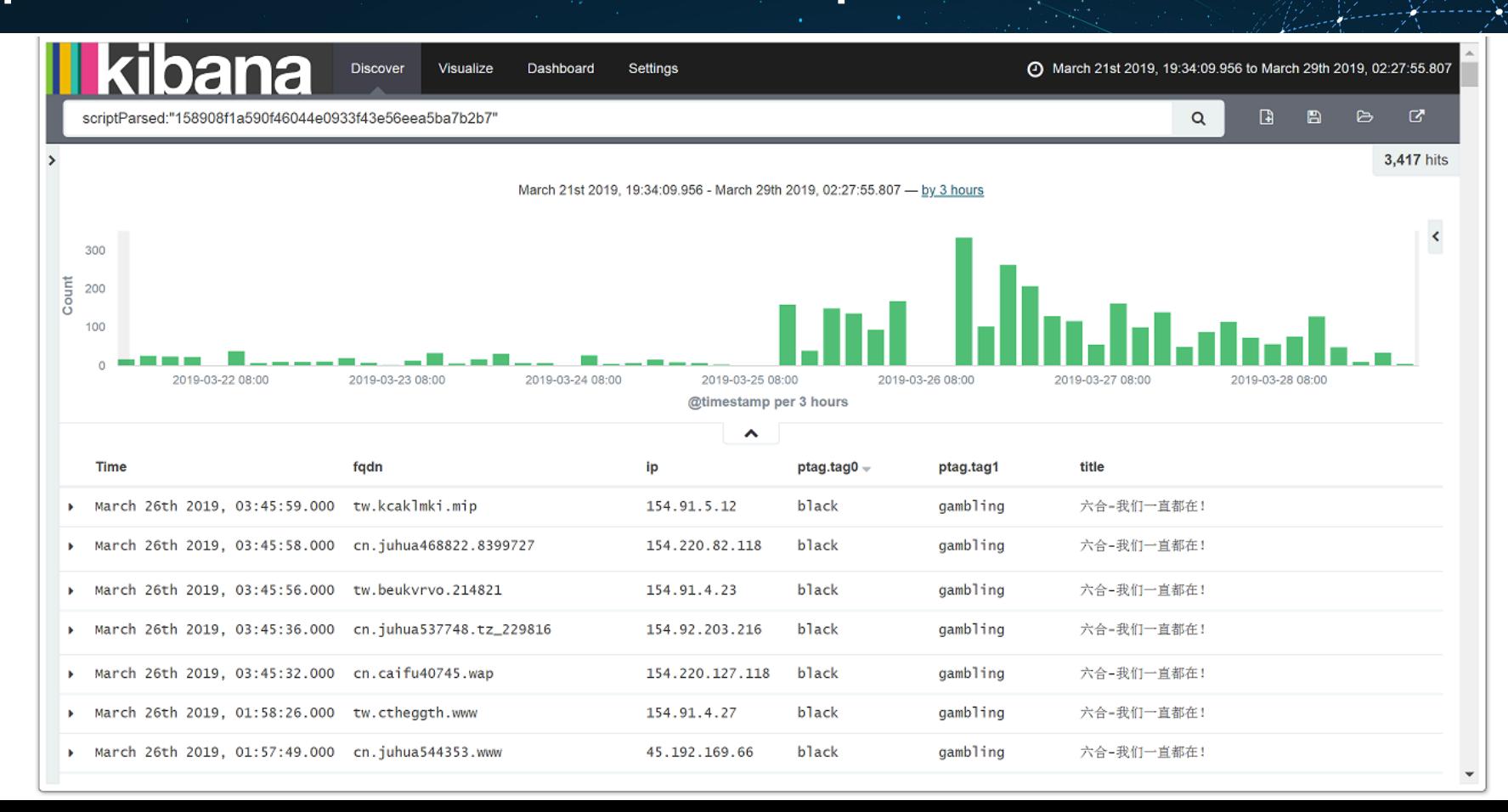

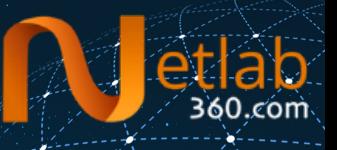

**https://z35xhp2z.xzysa.com:8989/download/xh002.apk https://z253mens.xzysa.com:8989/download/xh002.apk https://ytrehymy.xzysa.com:8989/download/ws999.apk https://ysfwa8bh.xzysa.com:8989/download/xh002.apk https://ys8shffc.xzysa.com:8989/download/xh002.apk https://ykwdkp24.xzysa.com:8989/download/yadan.apk**

Host Pattern: {random|8}.xzysa.com

# Tips.4: Malicious URL Pattern

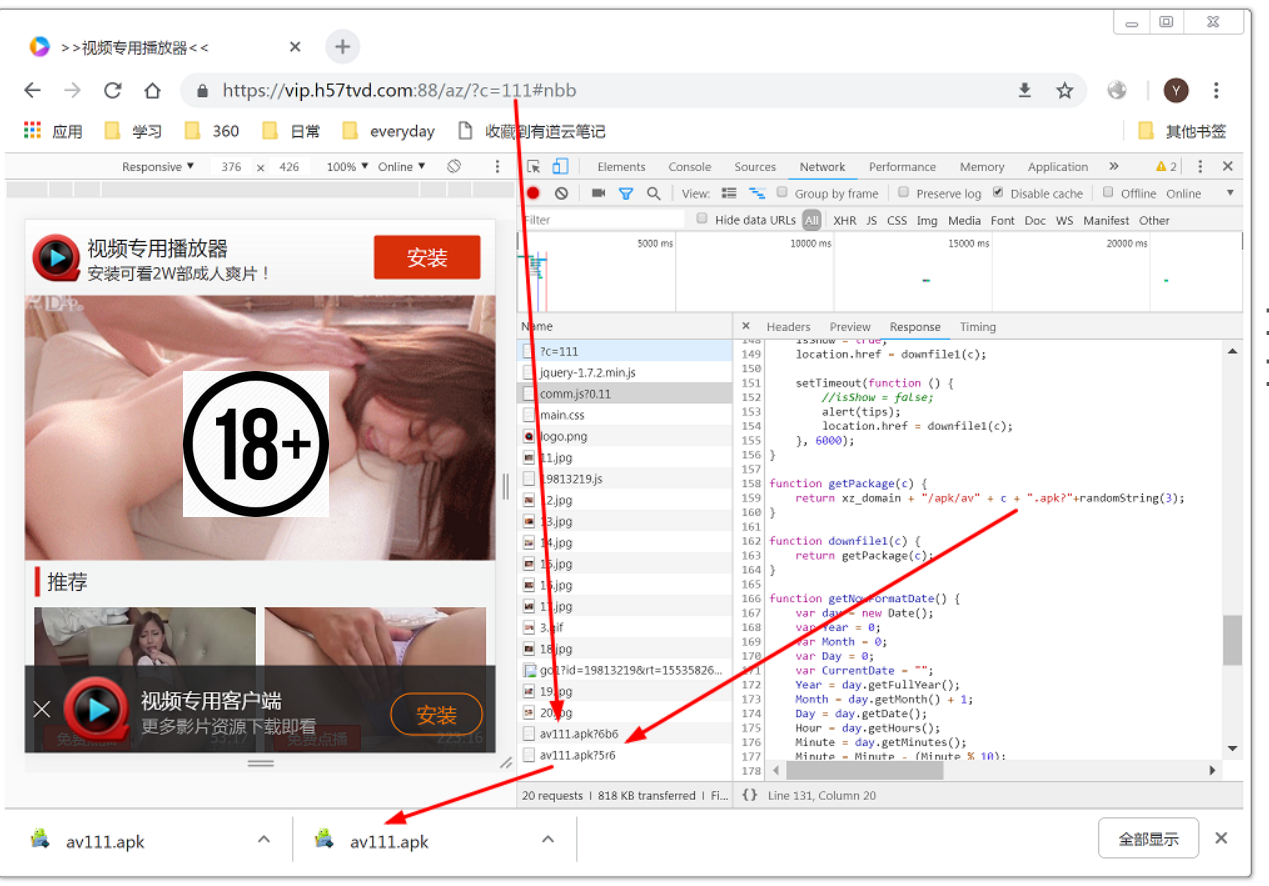

**h57tvd.com:{P}/{c}/?c={d} h57tvd.com:{P}/av{d}.apk**

# Results: Malicious Websites

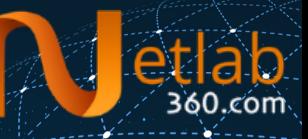

7,610,500 hits

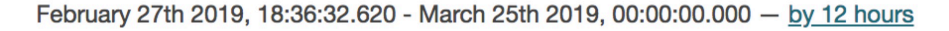

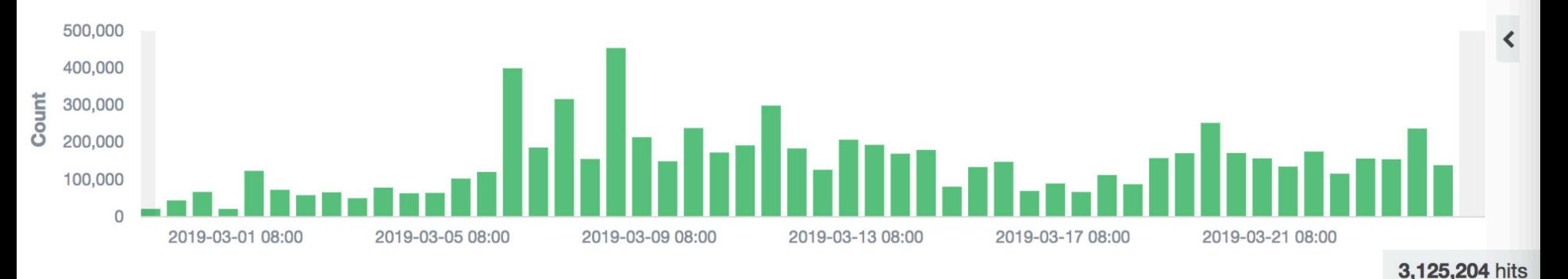

February 27th 2019, 18:36:32.620 - March 25th 2019, 00:00:00.000 - by 12 hours

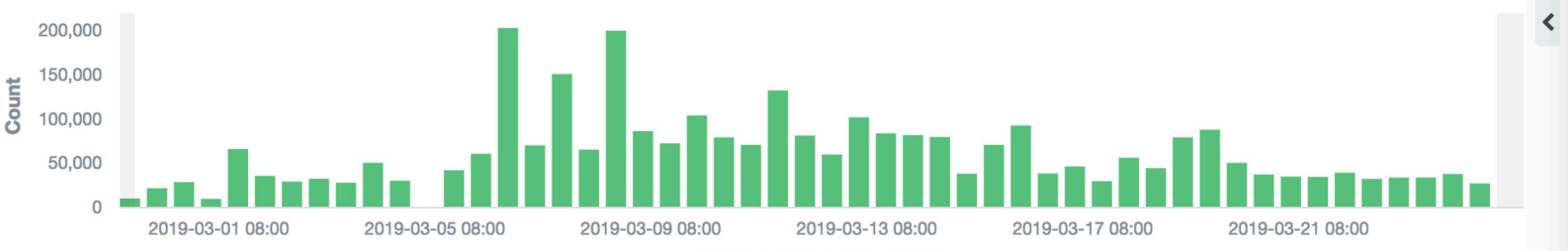

@timestamp per 12 hours

### Results: Malicious Resources

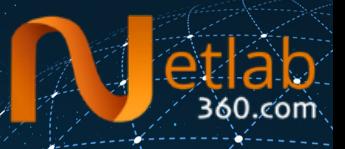

#### **New Malicious Web Resources**

source: netlab.360.com

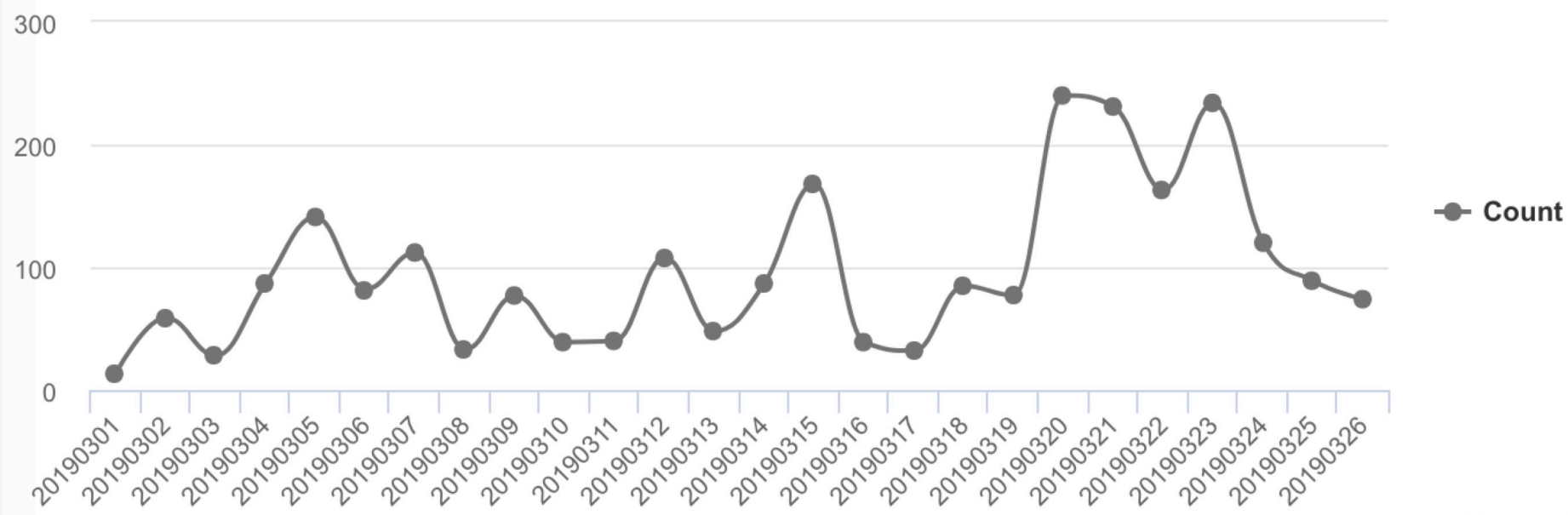

# Bad Guy's Point of View

- · Do NOT use the same infrastructure, like IP
- $\cdot$  Do NOT use the same static files, including but not limited to Pic/JS/CSS/ $\cdots$
- $\cdot$  Do NOT use the statistic link with the same ID
- · Do NOT use the special resources, like web plugins/email/mobile
- $\cdot$  Do NOT use the same pattern for your domain generation
- · Do NOT use the same template to build your
- · Do NOT ……

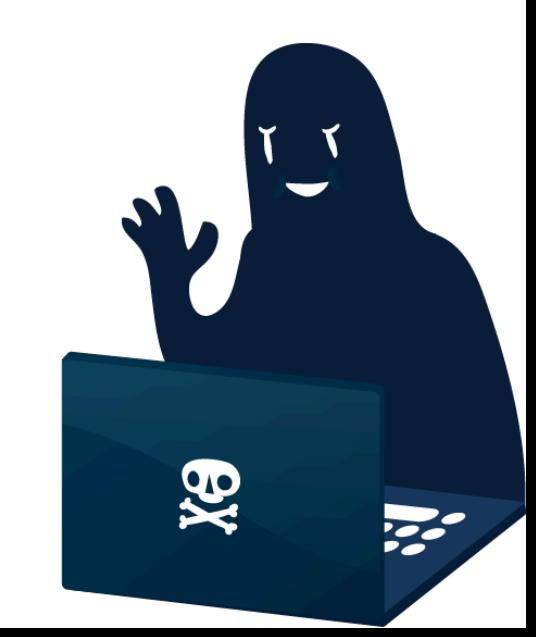

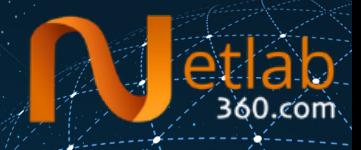

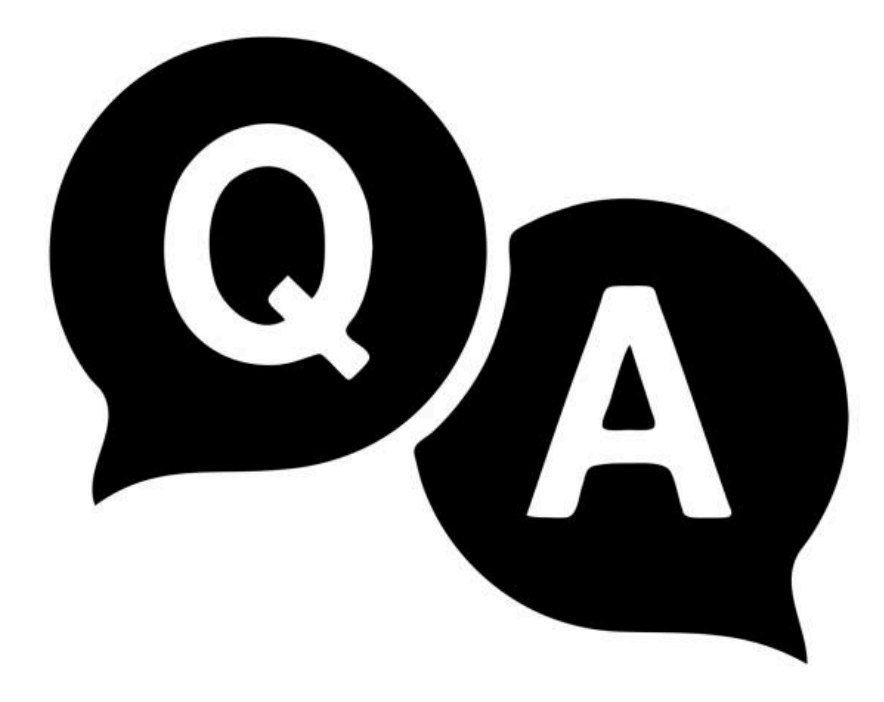